## **Summary of Modifications to SMART in April 2013 (14.7.4) Release Release Date May 10, 2013**

This table summarizes the major changes for users in April 2013 SMART Release.

**Several modules change in the new version to provide greater functionality to the user or to correct previous issues, as summarized below.**

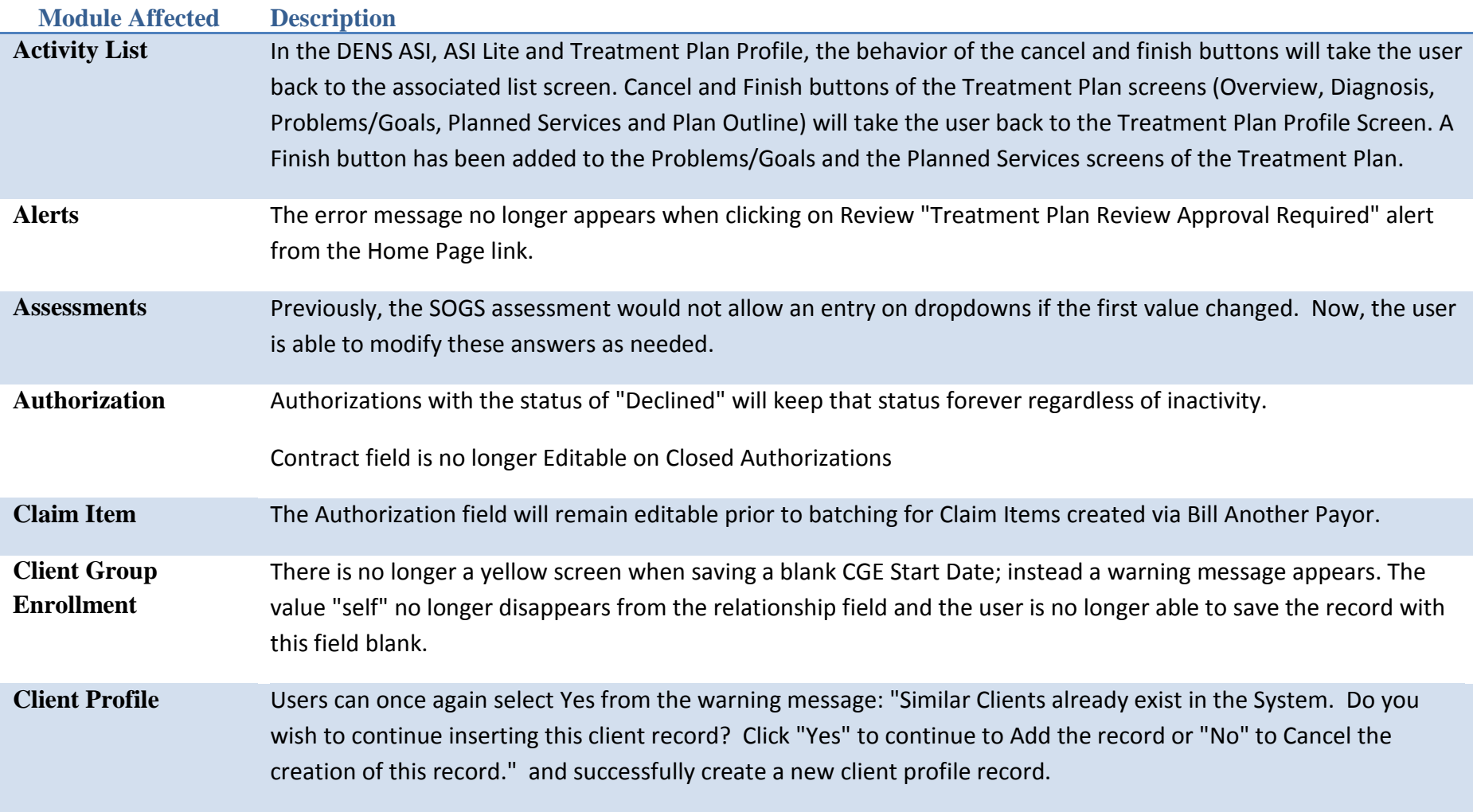

**SMART Release Notes 1** | P a g e

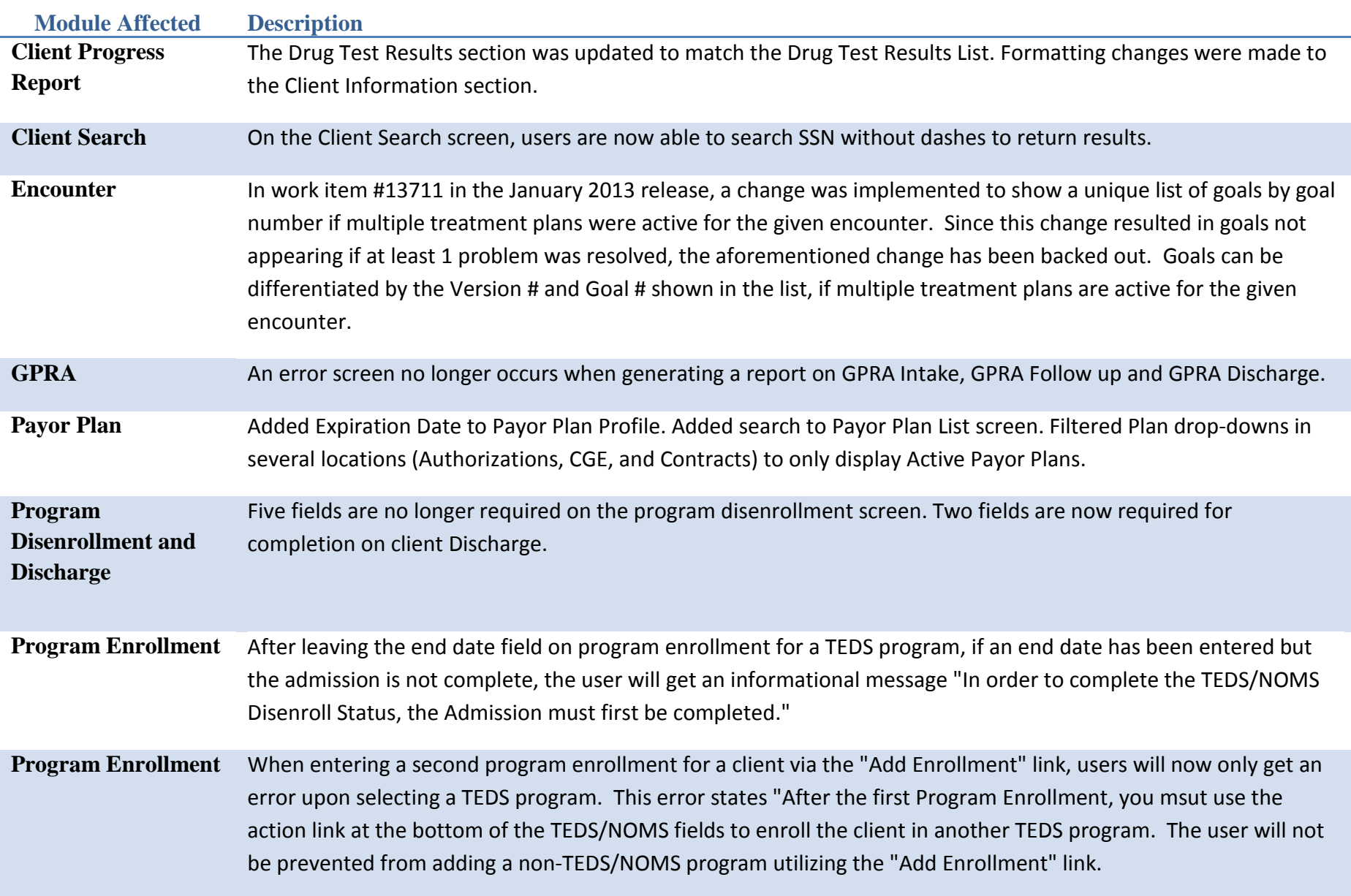

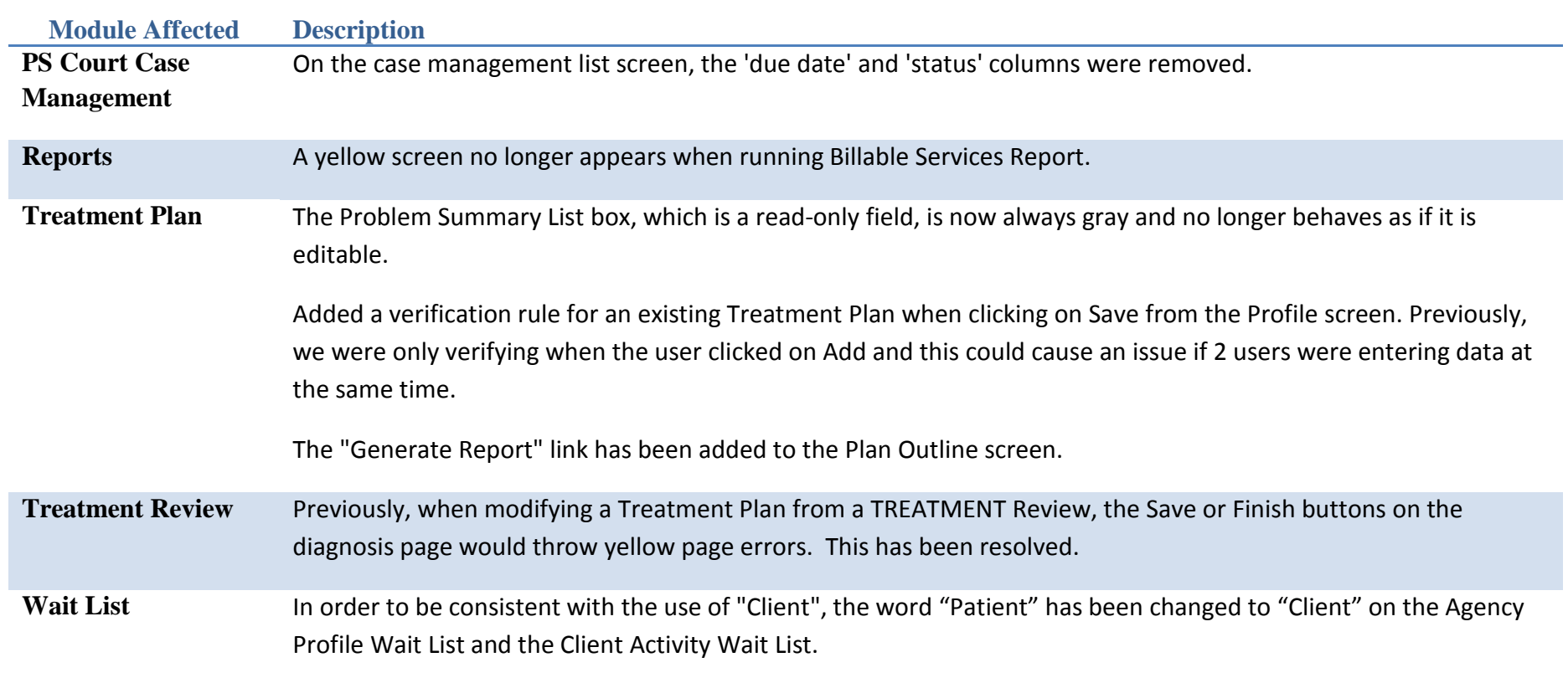